## $\mathbf{x}$   $\| \mathbf{x}$

## **FAQs - Preguntas frecuentes**

## **Configurar correctamente las licencias por Internet**

asdf

## **Otras preguntas frecuentes**

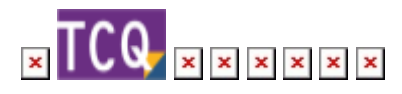

From: <http://wiki.itec.cat/> - **Wiki**

Permanent link: **<http://wiki.itec.cat/doku.php?id=faqs-preguntas-frecuentes:configurar-correctamente-licencias-internet&rev=1622735744>**

Last update: **2021/06/03 15:55**

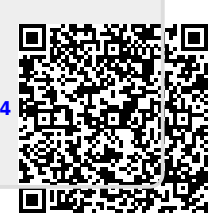